# Looking up Permit History and Related Records Online

Go to WWW.WashCoORACA.com

#### Type the permit number or address in the search bar and hit Enter

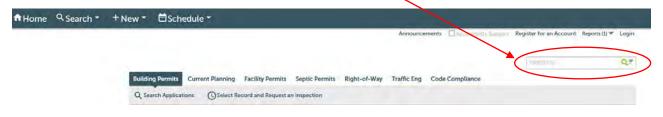

If you search by address you will get a list of all the permits under that address. You can click on the Column Title to sort by that item. If you would like to see only building permits, you can use the dropdown menu under All Records and select Building Permits.

|                                                             | Q Search Applications Select Record and Request an Inspection                                                                                    |                 |                                      |                                                   |                      |                                                                                                  |             |                  |
|-------------------------------------------------------------|----------------------------------------------------------------------------------------------------|-----------------|--------------------------------------|---------------------------------------------------|----------------------|--------------------------------------------------------------------------------------------------|-------------|------------------|
|                                                             | Search Results<br>Your search for 7856 SW Mayway dr' returned the following results.<br>Explore by Category: Records(47) Property Information(1) |                 |                                      |                                                   |                      |                                                                                                  |             |                  |
| Use the column<br>title to sort the inf                     | Record                                                                                                    | Records         |                                      |                                                   |                      |                                                                                                  | All Records |                  |
| Use the cost the ini                                        | Showing 1-1                                                                                                    | 10 of 47        |                                      |                                                   |                      |                                                                                                  |             | Use the drop-dov |
| title                                                       | Elate                                                                                                    | Resord Number   | Record Type                          | Address                                           | Description          | Project Name                                                                                     | Status      | menu to view on  |
| Select the permit<br>number to view<br>that permits history | 02/21/2020                                                                                                    | 70700380        | Transportation<br>Development<br>Tax | 7856 SW SW<br>MAYWAY DR,<br>PORTLAND, OR<br>97225 | 7777 SW MAYWAY<br>DR | AMATERRA<br>VINEYARD<br>CLUBHOUSE<br>- TI ON LEVEL<br>3 AND SOUTH<br>TERRACE<br>EXTERIOR<br>AREA | Pending     | building permits |
|                                                             | 01/08/2020                                                                                                    | FIRE-2000188    | Commercial Fire<br>Sprinkler         | 7856 SW SW<br>MAYWAY DR,<br>PORTLAND, OR<br>97225 | 7777 SW MAYWAY<br>DR | Commercial<br>Fire Sprinkler                                                                     | Reserved    |                  |
|                                                             | 01/08/2020                                                                                                    | 0/0009338.DEF04 | Deferred<br>Submittal                | 7856 SW SW<br>MAYWAY DR,<br>PORTLAND, OR<br>97225 | 7777 SW MAYWAY<br>DR | Deferred<br>Submittal:<br>Glass<br>Guardrails                                                    | Reserved    |                  |
|                                                             | 01/08/2020                                                                                                    | 19009338.DEF06  | Deferred<br>Submittal                | 7856 SW SW<br>MAYWAY DR,<br>PORTLAND, OR<br>97225 | 7777 SW MAYWAY<br>DR | Deferred<br>Submittal:<br>Metal Guard<br>Rails and<br>Handrails                                  | Reserved    |                  |
|                                                             | 01/08/2020                                                                                                    | 19009336101908  | Deferred<br>Submittal                | 7856 SW SW<br>MAYWAY DR,<br>PORTLAND, OR<br>97225 | 7777 SW MAYWAY<br>DR | Deferred<br>Submittal:<br>Wooden,<br>Steel, or<br>Composite<br>Roof Trusses                      | Reserved    |                  |
|                                                             | 01/08/2020                                                                                                    | 190093381DEF02  | Deferred<br>Submittal                | 7856 SW SW<br>MAYWAY DR,<br>PORTLAND, OR<br>97225 | 7777 SW MAYWAY<br>DR | Deferred<br>Submittal:<br>Curtain Wall<br>Systems                                                | Reserved    |                  |

To view the permit information, related records, inspection history, or to schedule an inspection click on the permit number.

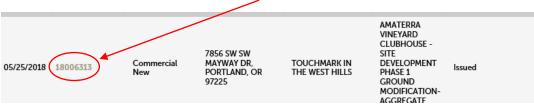

If you search by the permit number, the system will take you directly to that permit.

| Building Permits Current Planning     | Facility Permits Septic Permits Right-of-Way T         | Fraffic Eng Code Compliance                                           |
|---------------------------------------|--------------------------------------------------------|-----------------------------------------------------------------------|
| Q Search Applications () Select Re    | cord and Request an Inspection                         |                                                                       |
| Record Number 19009338:               |                                                        |                                                                       |
| Commercial Add                        | dition-Alteration                                      |                                                                       |
| Record Status: Issued                 |                                                        |                                                                       |
| Record Info =                         |                                                        |                                                                       |
| Work Location                         |                                                        |                                                                       |
| 7856 SW MAYWAY DR. PORTLAND, OR       |                                                        |                                                                       |
| Record Details                        |                                                        |                                                                       |
| Applicant:<br>429 SW 11TH AVE STE 200 | Licensed Professional:<br>EMERICK CONSTRUCTION COMPANY | Project Description:<br>AMATEINA VINEYARD CLUBHOUSE - PHASE 3 - BURD- |

Once you go into the permit you will see the Permit Overview page where you can see the address, applicant information, contractor information, and permit description.

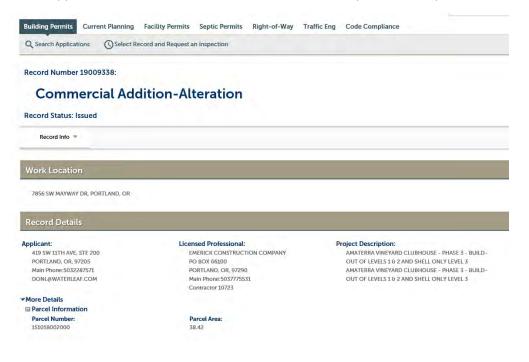

### **To View the Inspection History**

| Select R                   | Record Info and then Inspections |
|----------------------------|----------------------------------|
| Record Number 19           | 009338:                          |
| Comme                      | rcial Addition-Alteration        |
| Record Status: Issu        | led                              |
| Record Info 💌              |                                  |
| Record Details             |                                  |
| Related Records            |                                  |
| Attachments<br>Inspections | PORTLAND, OR                     |

This will bring up a list of all upcoming and completed inspections. The completed inspections are in date order with the most recent one on the last page.

#### To view the result comments click View Details

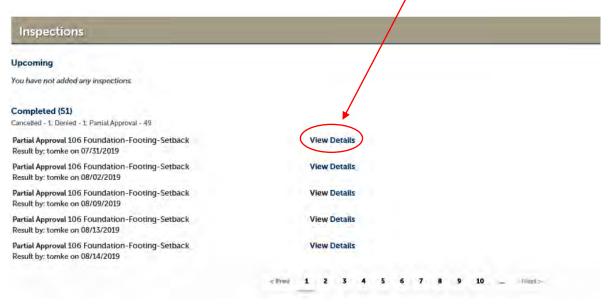

# This will bring up the inspection information. To view the inspector's comments, select View Result Comments

| 142 Rebar (Optional)<br>7856 SW MAYWAY DR. PORTLAND, OR                  | Print                               |        |  |
|--------------------------------------------------------------------------|-------------------------------------|--------|--|
| Status                                                                   | Details                             |        |  |
| Partial Approvai<br>2/5/2020 2:15 PM<br>Desired Date: TBD                | Record<br>19001894<br>Commercial Ne | w      |  |
| Last updated<br>Thomas Keogan<br>2/5/2020 2:15 PM<br>View Status History |                                     |        |  |
| View Result Comments                                                     |                                     |        |  |
| Related Inspections                                                      |                                     |        |  |
| Showing 0-0 of 0                                                         |                                     |        |  |
| Inspection Name                                                          | Relationship                        | Status |  |
| No records found.                                                        |                                     |        |  |

#### Select the Print Button if you would like to print this for your project history.

| Status                                | Details        |  |
|---------------------------------------|----------------|--|
| Partial Approval                      | Record         |  |
| 2/5/2020 2:15 PM<br>Desired Date: TBD | 19001894       |  |
| Desired Date: TBD                     | Commercial New |  |
| Last updated                          |                |  |
| Thomas Keogan                         |                |  |
| 2/5/2020 2:15 PM                      |                |  |
| View Status History                   |                |  |
| View Result Comments                  |                |  |
| Result Comments                       |                |  |
| nowing 1-1 of 1                       |                |  |
| Thomas Keogan (2/5/2020 2:15 PM)      |                |  |
| Slab on grade L1 mech/sprinkler room  |                |  |
|                                       |                |  |
| Related Inspections                   |                |  |

## **To View Related Records**

|           | Select Recor                          | d Info and then Related Records |  |  |
|-----------|---------------------------------------|---------------------------------|--|--|
|           | Record Number 19                      | 009338:                         |  |  |
|           | <b>Commercial Addition-Alteration</b> |                                 |  |  |
|           | Record Status: Issued                 |                                 |  |  |
|           | Record Info 🔻                         |                                 |  |  |
|           | Record Details                        |                                 |  |  |
| $\langle$ | Related Records                       |                                 |  |  |
|           | Attachments                           | PORTLAND, OR                    |  |  |
|           | Inspections                           |                                 |  |  |
|           |                                       |                                 |  |  |

This will bring up all related permits. To view the related records, permit history select View. This will take you to that permit's overview page.

| elated Records  |                                      |                                                                           |                 |
|-----------------|--------------------------------------|---------------------------------------------------------------------------|-----------------|
| elateu Records  |                                      |                                                                           |                 |
| w Entire Tree » |                                      |                                                                           |                 |
| rd Number       | Record Type                          | Project Name                                                              | Date View       |
| P0233320        | Building Project                     | AMATERRA VINEYARD CLUBHOUSE                                               | 05/25/2018 Vie  |
| 1023320         | building Project                     | AMATERRA VINEYARD CLUBHOUSE -                                             | USTESTEDIS HC   |
| 18006312        | Grading                              | PHASE 1 GROUND MODIFICATION -<br>GRADING                                  | 05/25/2018 View |
|                 |                                      | AMATERRA VINEYARD CLUBHOUSE -                                             |                 |
| 18006313        | Commercial New                       | SITE DEVELOPMENT PHASE 1 GROUND<br>MODIFICATION-AGGREGATE PIERS           | 05/25/2018 View |
| 18006621        | Commercial Plumbing                  | AMATERRA VINEYARD CLUBHOUSE +                                             | 06/04/2018View  |
| 10000021        | commercial riamong                   | SITE UTILITIES                                                            | 00/04/2010      |
| 18011263        | Commercial Plumbing                  | AMATERRA VINEYARD CLUBHOUSE -<br>INTERNAL UNDERFLOOR PLUMBING             | 09/14/2018 Viev |
| <u> </u>        | connected ranning                    | ON 1ST FLOOR ONLY                                                         |                 |
| 18011441        | Commercial Fire Sprinkler            |                                                                           | 09/19/2018 View |
| TDT00348        | Transportation Development Tax       |                                                                           | 11/21/2019 View |
| TDT00349        | Transportation Development Tax       |                                                                           | 11/21/2019 View |
|                 | and the second second                | AMATERRA VINEYARD CLUBHOUSE -                                             |                 |
| FIRE-1900950    | Commercial Fire Sprinkler            | UNDERGROUND FIRE WATER SUPPY<br>LINE                                      | 11/22/2019 View |
|                 |                                      | AMATERRA VINEYARD CLUBHOUSE -                                             |                 |
| E GRAD-1901743  | Grading                              | PHASE 3 GROUND MODIFICATION-                                              | 12/18/2019 View |
|                 |                                      | GRADING                                                                   |                 |
| 19001894        | Commercial New                       | AMATERRA VINEYARD CLUBHOUSE -<br>FOUNDATION ONLY PERMIT                   | 02/25/2019 View |
|                 |                                      | AMATERRA VINEYARD CLUBHOUSE -                                             |                 |
| 19001895        | Grading                              | PHASE 2 GRADING - FOUNDATION                                              | 02/25/2019 View |
|                 |                                      | WALLS                                                                     |                 |
| 19002250        | Commercial Plumbing                  | AMATERRA VINEYARD CLUBHOUSE -                                             | 03/07/2019 View |
|                 |                                      | SITE UTILITIES<br>AMATERRA VINEYARD CLUBHOUSE -                           |                 |
| 19003944        | Commercial Fire Sprinkler            | UNDERGROUND FIRE SUPPLY LINE                                              | 04/19/2019 View |
|                 |                                      | AMATERRA VINEYARD CLUBHOUSE -                                             |                 |
| 19004075        | Commercial New                       | New Stormwater Detention and WQ                                           | 04/23/2019 View |
|                 |                                      | System<br>AMATERRA VINEYARD CLUBHOUSE -                                   |                 |
| 19005567        | Commercial Mechanical                | UNDERGROUND REFRIGERANT LINES                                             | 05/28/2019 View |
|                 | all her and the second second second | FOR HVAC SYSTEM                                                           |                 |
|                 | dat                                  | AMATERRA VINEYARD CLUBHOUSE -                                             | C1.C2.CT.T2.C   |
| 19005837        | Commercial New                       | PHASE 4-TI ON LEVEL 3 AND SOUTH<br>TERRACE EXTERIOR AREA                  | 06/04/2019 View |
|                 |                                      | AMATERRA VINEYARD CLUBHOUSE -                                             |                 |
| 19006668        | Commercial Electrical                | INSTALL 200A FOR GROUNDING IN                                             | 06/21/2019 View |
|                 |                                      | SLAB                                                                      |                 |
|                 |                                      | AMATERRA VINEYARD CLUBHOUSE -                                             | 00/70/0010      |
| ▼  19009338     | Commercial Addition-Alteration       | PHASE 3 - BUILD-OUT OF LEVELS 1 & 2<br>AND SHELL ONLY LEVEL 3             | 08/30/2019      |
| 40000770 00004  | B.C. IEI MI                          | Deferred Submittal: Acoustical Ceiling                                    |                 |
| 19009338,DEF01  | Deferred Submittal                   | Suspension System                                                         | 01/08/2020 View |
| 19009338.DEF02  | Deferred Submittal                   | Deferred Submittal: Curtain Wall<br>Systems                               | 01/08/2020 View |
| 19009338.DEF03  | Deferred Submittal                   | Deferred Submittal: Fire Stopping                                         | 01/08/2020Viev  |
| 19009338.DEF04  | Deferred Submittal                   | Deferred Submittal: File Stopping<br>Deferred Submittal: Glass Guardrails | 01/08/2020 View |
|                 | an one of the property states and    | a si si fua provinciacio sidor di dita                                    | SALOOITOTO VICE |